## Package 'geNetClassifier'

July 11, 2023

<span id="page-0-0"></span>Type Package

Title Classify diseases and build associated gene networks using gene expression profiles

Version 1.40.0

Date 2020-04-02

Author Sara Aibar, Celia Fontanillo and Javier De Las Rivas. Bioinformatics and Functional Genomics Group. Cancer Research Center (CiC-IBMCC, CSIC/USAL). Salamanca. Spain.

Maintainer Sara Aibar <saibar@usal.es>

**Depends** R  $(>= 2.10.1)$ , Biobase  $(>= 2.5.5)$ , EBarrays, minet, methods

Imports e1071, graphics, grDevices

Suggests leukemiasEset, RUnit, BiocGenerics

Enhances RColorBrewer, igraph, infotheo

Description Comprehensive package to automatically train and validate a multi-class SVM classifier based on gene expression data. Provides transparent selection of gene markers, their coexpression networks, and an interface to query the classifier.

License GPL  $(>= 2)$ 

ZipData no

URL <http://www.cicancer.org>

LazyLoad yes

Collate class.GenesRanking.R class.GenesNetwork.R class.GeneralizationError.R class.GeNetClassifierReturn.R functions.private.R functions.public.R function.main.R

biocViews Classification, DifferentialExpression, Microarray

git\_url https://git.bioconductor.org/packages/geNetClassifier

git\_branch RELEASE\_3\_17

git\_last\_commit de7f61a

git last commit date 2023-04-25

Date/Publication 2023-07-11

## <span id="page-1-0"></span>R topics documented:

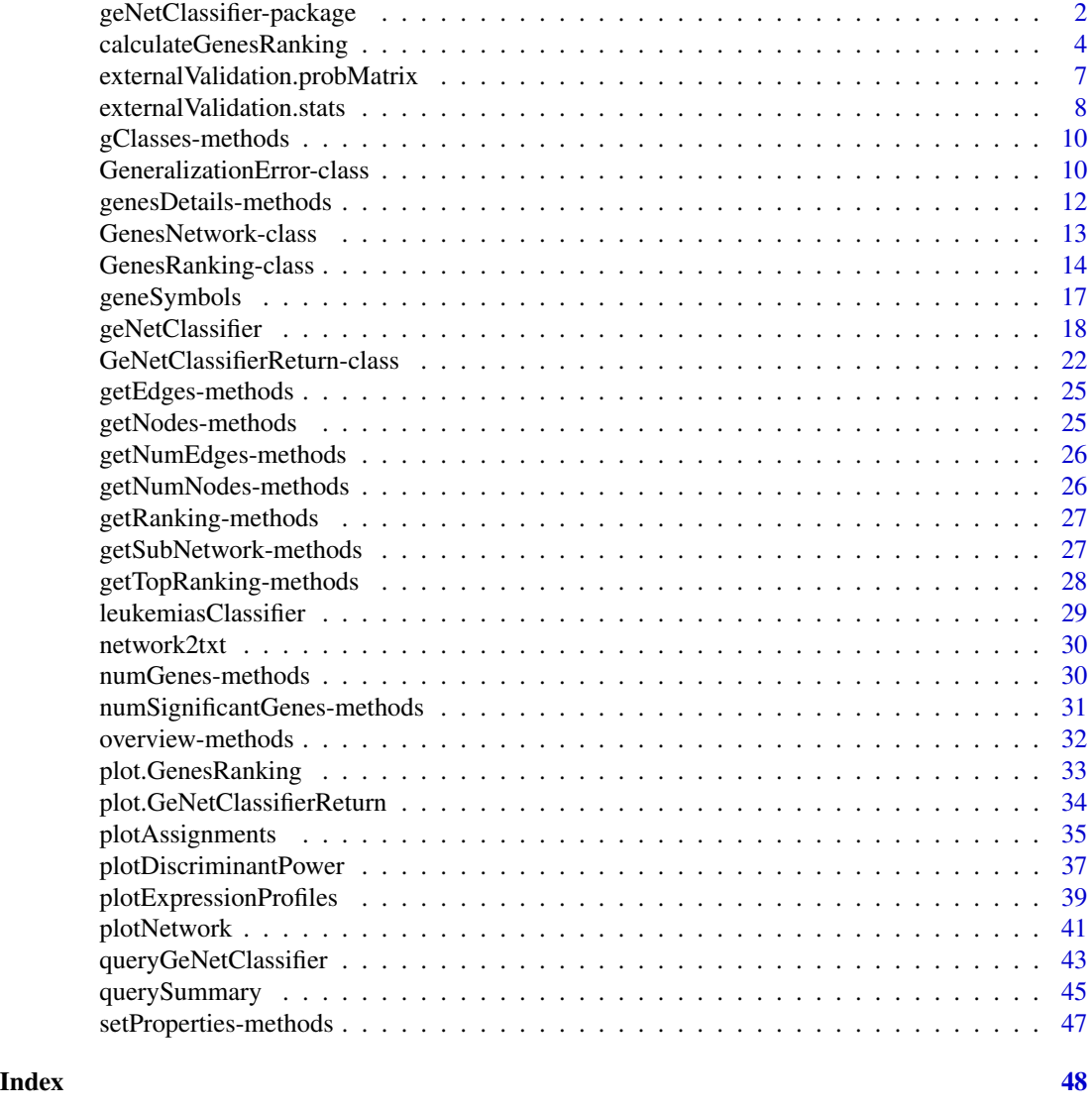

<span id="page-1-1"></span>geNetClassifier-package

*classify diseases and build associated gene networks using gene expression profiles*

## Description

Comprehensive package to automatically train a multi-class SVM classifier based on gene expression data. Provides transparent selection of gene markers, their coexpression networks, and an interface to query the classifier.

### <span id="page-2-0"></span>Details

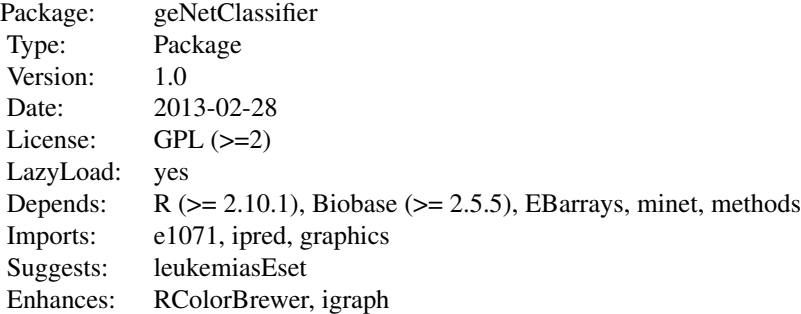

### Author(s)

Sara Aibar, Celia Fontanillo and Javier De Las Rivas Bioinformatics and Functional Genomics Group. Centro de Investigacion del Cancer (CIC-IBMCC, CSIC/USAL). Salamanca. Spain. Maintainer: Sara Aibar <saibar@usal.es>

### See Also

Main functions included in this package:

- [geNetClassifier](#page-17-1)
- [queryGeNetClassifier](#page-42-1)

Query stats funtions:

- [querySummary](#page-44-1)
- [externalValidation.probMatrix](#page-6-1)
- [externalValidation.stats](#page-7-1)
- [plotAssignments](#page-34-1)

Plots and genes info:

- [calculateGenesRanking](#page-3-1)
- [plotNetwork](#page-40-1)
- [plotDiscriminantPower](#page-36-1)
- [plotExpressionProfiles](#page-38-1)

### Classes:

- [GenesRanking](#page-13-1)
- [GenesNetwork](#page-12-1)
- [GeNetClassifierReturn](#page-21-1)

• [GeneralizationError](#page-9-1)

Related data sets:

• [leukemiasEset](#page-0-0)

<span id="page-3-1"></span>calculateGenesRanking *Calculate GenesRanking*

### Description

Calculates the genes ranking and/or plots the posterior probability of the genes ordered by class ranking.

### Usage

```
calculateGenesRanking(eset=NULL, sampleLabels=NULL,
numGenesPlot=1000, plotTitle="Significant genes", plotLp=TRUE,
lpThreshold = 0.95, numSignificantGenesType="ranked",
returnRanking="full", nullHiphothesisFilter=0.95, nGenesExprDiff=1000,
geneLabels=NULL, precalcGenesRanking=NULL, IQRfilterPercentage= 0,
verbose=TRUE)
```
#### Arguments

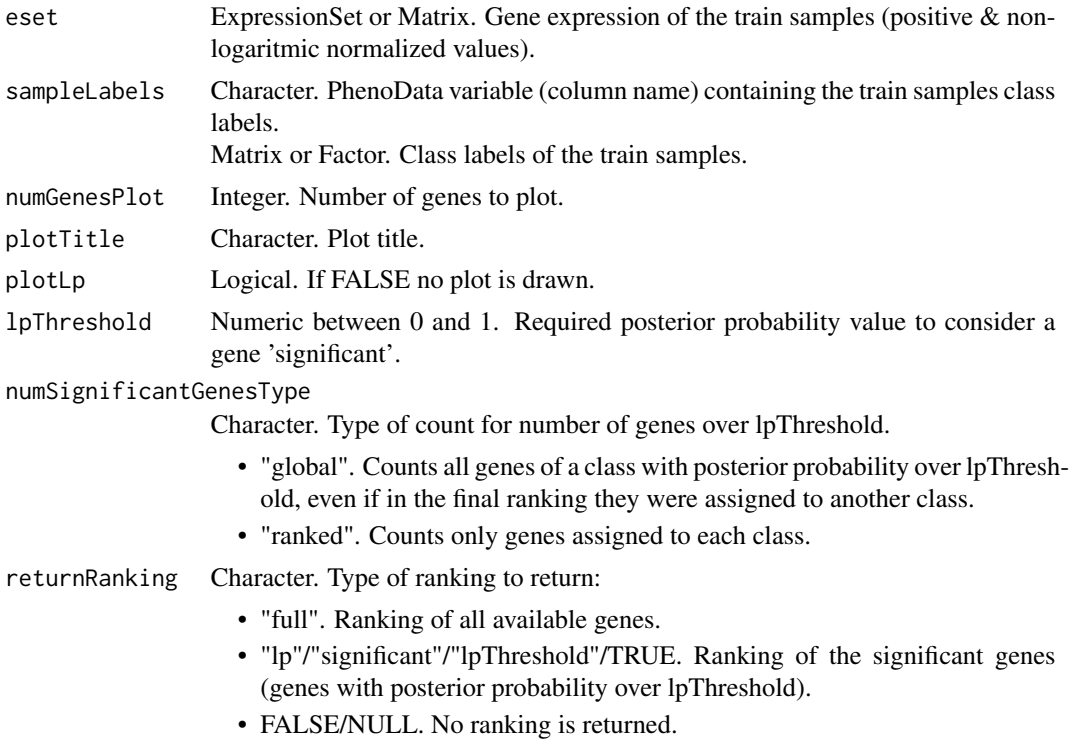

<span id="page-3-0"></span>

<span id="page-4-0"></span>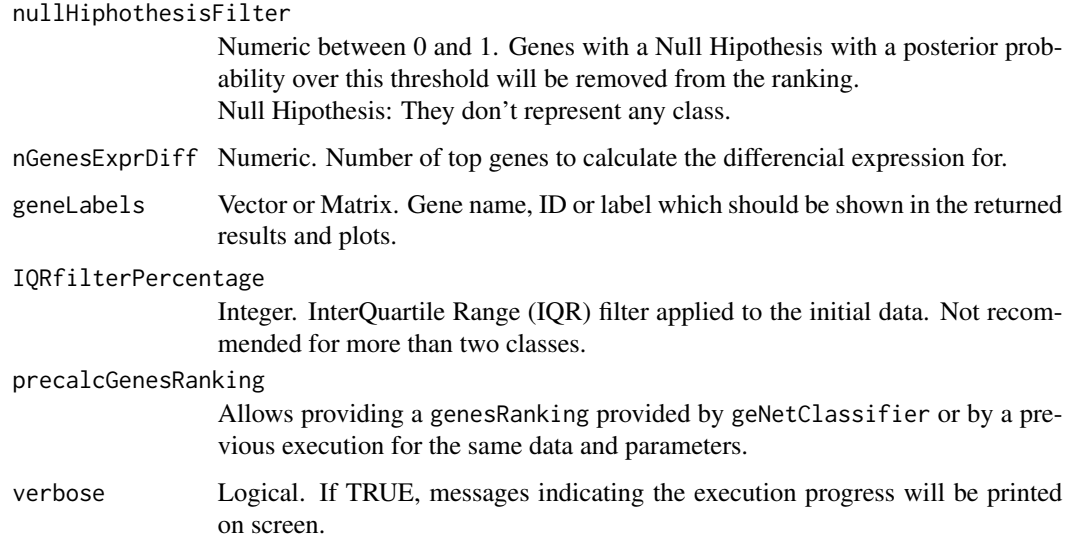

### Details

Significant genes: Genes with posterior probability over 'lpThreshold'. More significant genes may mean:

- Very different class
- More systemic disease

Plot lines represet the posterior probability of genes, sorted by rank from left to right.

In order to find genes that diferentiate the classes from each other, the function ranks the genes bassed on their posterior probability for each class.

The posterior probability represents how well a gene differentiates samples from a class, from samples from other classes. Therefore, Genes with high posterior probability are good to differentiate a class from all the others.

This posterior probability is calculated by [emfit \(pkg:EBarrays\)](#page-0-0), an expectation-maximization (EM) algorithm for gene expression mixture model.

### Value

- [GenesRanking](#page-13-1) Optional. Requested genes ranking.
- Plot Optional. Plot of the posterior probability of the top genes.

### See Also

[plot.GenesRanking](#page-32-1) is a shortcut to plotting a previusly calculated genes ranking. i.e. plot(genesRanking)

```
# Load an expressionSet:
library(leukemiasEset)
data(leukemiasEset)
# Select the train samples:
trainSamples<- c(1:10, 13:22, 25:34, 37:46, 49:58)
# summary(leukemiasEset$LeukemiaType[trainSamples])
## Not run:
######
# Calculate/plot the significant genes (+ info) of a dataset
# without training classifier/calculating network
######
# Return only significant genes ranking (default)
signGenesRanking <- calculateGenesRanking(leukemiasEset[,trainSamples],
    sampleLabels="LeukemiaType")
numGenes(signGenesRanking)
# Return the full genes ranking:
fullRanking <- calculateGenesRanking(leukemiasEset[,trainSamples],
    sampleLabels="LeukemiaType", returnRanking="full")
numGenes(fullRanking)
numSignificantGenes(fullRanking)
# The significant genes can then be extracted from it:
signGenesRanking2 <- getTopRanking(fullRanking,
    numGenesClass=numSignificantGenes(fullRanking))
numGenes(signGenesRanking2)
# Changing the posterior probability required to consider genes significant:
signGenesRanking90 <- calculateGenesRanking(leukemiasEset[, trainSamples],
    sampleLabels="LeukemiaType", lpThreshold=0.9)
numGenes(signGenesRanking90)
## End(Not run)
######
# Ploting previously calculated rankings:
######
# Load or calculate a ranking (or a classifier with geNetClassifier)
data(leukemiasClassifier) # Sample trained classifier, @genesRanking
# Default plot:
# - equivalent to plot(leukemiasClassifier@genesRanking)
# - in this case, the previously calculated 'fullRanking'
# is equivalent to 'leukemiasClassifier@genesRanking'
calculateGenesRanking(precalcGenesRanking=leukemiasClassifier@genesRanking)
# Changing arguments:
```

```
calculateGenesRanking(precalcGenesRanking=leukemiasClassifier@genesRanking,
    numGenesPlot=5000, plotTitle="Leukemias", lpThreshold=0.9)
```
<span id="page-6-1"></span><span id="page-6-0"></span>externalValidation.probMatrix *Probability matrix.*

#### Description

Generates the probability matrix.

### Usage

externalValidation.probMatrix(queryResult, realLabels, numDecimals=2)

### Arguments

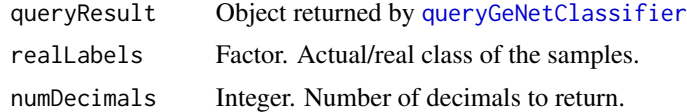

### Details

A probability matrix contains the probabilities of assigning each assigned sample to each class. They help identifying where errors are likelly to occur even though there were not actual errors in the external/cross validation.

### Value

The probability matrix.

#### Author(s)

Bioinformatics and Functional Genomics Group. Centro de Investigacion del Cancer (CIC-IBMCC, USAL-CSIC). Salamanca. Spain

### See Also

Main package function and classifier training: [geNetClassifier](#page-17-1) Query the classifier: [queryGeNetClassifier](#page-42-1) Query summary: [querySummary](#page-44-1) External validation stats: [externalValidation.stats](#page-7-1)

#### Examples

```
##########################
## Classifier training
##########################
```
# Load an expressionSet: library(leukemiasEset)

```
data(leukemiasEset)
# Select the train samples:
trainSamples<- c(1:10, 13:22, 25:34, 37:46, 49:58)
# summary(leukemiasEset$LeukemiaType[trainSamples])
# Train a classifier or load a trained one:
# leukemiasClassifier <- geNetClassifier(leukemiasEset[,trainSamples],
# sampleLabels="LeukemiaType", plotsName="leukemiasClassifier")
data(leukemiasClassifier) # Sample trained classifier
##########################
## External Validation
##########################
# Select the samples to query the classifier
# - External validation: samples not used for training
testSamples <- c(1:60)[-trainSamples]
# Make a query to the classifier:
queryResult <- queryGeNetClassifier(leukemiasClassifier, leukemiasEset[,testSamples])
# Obtain the probability matrix for the assigned samples:
externalValidation.probMatrix(queryResult, leukemiasEset[,testSamples]$LeukemiaType)
```

```
externalValidation.stats
```
*Statistics of the external validation.*

#### **Description**

Taking as input the confussion matrix resulting from external validation calculates the global Accuracy, Call Rate, Sensitivity, Specificity and Matthews Correlation Coefficient.

#### Usage

```
externalValidation.stats(confussionMatrix, numDecimals = 2)
```
#### Arguments

```
confussionMatrix
```
Confussion matrix containing the real class as rows and the assigned class as columns.

```
numDecimals Integer. Number of decimals to show on the statistics.
```
#### Value

List:

<span id="page-7-0"></span>

- <span id="page-8-0"></span>• global General classifier stats. Accuracy: Percentage of correctly assigned samples within all assigned samples. CallRate: Percentage of samples wich were assigned to a class.
- byClass Stats by class. Sensitivity: Percentage of samples of each class which were correctly identified (Rate of true positives) Specificity: Percentage of samples assigned to a given class that really belonged to the class (Rate of true negatives) MCC (Matthews Correlation Coefficient): Measure wich takes into account both, true and false positives and negatives. (100%: Perfect assignments) confMatrix Confussion matrix.

#### Author(s)

Bioinformatics and Functional Genomics Group. Centro de Investigacion del Cancer (CIC-IBMCC, USAL-CSIC). Salamanca. Spain

### See Also

Main package function and classifier training: [geNetClassifier](#page-17-1) Querying the classifier: [queryGeNetClassifier](#page-42-1) Generating the probability matrix: [externalValidation.probMatrix](#page-6-1)

```
##########################
## Classifier training
##########################
```

```
# Load an expressionSet:
library(leukemiasEset)
data(leukemiasEset)
```

```
# Select the train samples:
trainSamples<- c(1:10, 13:22, 25:34, 37:46, 49:58)
# summary(leukemiasEset$LeukemiaType[trainSamples])
```

```
# Train a classifier or load a trained one:
# leukemiasClassifier <- geNetClassifier(leukemiasEset[,trainSamples],
# sampleLabels="LeukemiaType", plotsName="leukemiasClassifier")
data(leukemiasClassifier) # Sample trained classifier
```

```
##########################
```

```
## External Validation:
##########################
# Select the samples to query the classifier
# - External validation: samples not used for training
testSamples <- c(1:60)[-trainSamples]
```

```
# Make a query to the classifier:
queryResult <- queryGeNetClassifier(leukemiasClassifier, leukemiasEset[,testSamples])
```

```
# Create the confusion matrix
confMatrix <- table(leukemiasEset[,testSamples]$LeukemiaType,queryResult$class)
```

```
# Calculate its accuracy, call rate, sensitivity and specificity:
externalValidation.stats(confMatrix)
```
gClasses-methods *Classes in the ranking.*

#### Description

Returns the names of the classes in a GenesRanking

#### Methods

signature(object = "GenesRanking")

### See Also

Main package function and classifier training: [geNetClassifier](#page-17-1) This method's class ([GenesRanking](#page-13-1)) help page.

#### Examples

data(leukemiasClassifier) gClasses(leukemiasClassifier@genesRanking)

GeneralizationError-class

*Class "GeneralizationError" (slot of GeNetClassifierReturn)*

#### <span id="page-9-1"></span>Description

Contains the estimation of the Generalization Error and the gene stats for [geNetClassifier](#page-17-1) executed with the given data and parameters. \ Calculated by 5-fold cross-validation.

#### **Slots**

accuracy: "Matrix". Accuracy and call rate.

- sensitivitySpecificity: "Matrix". Sensitivity, Specificity, Matthews Correlation Coefficient and Call Rate for each of the classes.
- confMatrix: "Matrix". Confussion matrix.
- probMatrix: "Matrix". Probabilities of belonging to each class for the assigned samples. Helps identifying where errors are likely to occur even though there were not actual errors in the cross-validation.

<span id="page-9-0"></span>

- <span id="page-10-0"></span>querySummary: "List". Stats regarding the probability and number of assigned test samples to each class.
- classificationGenes.stats: "List". Some basic statistics regarding the chosen genes.
- classificationGenes.num: "Matrix". Number of genes used for each of the 5 cross-validaton classifiers.

### Methods

overview signature(object = "GeneralizationError"): Shows an overview of all the slots in the object.

#### Author(s)

Bioinformatics and Functional Genomics Group. Centro de Investigacion del Cancer (CIC-IBMCC, USAL-CSIC). Salamanca. Spain

#### See Also

Main package function and classifier training: [geNetClassifier](#page-17-1)

```
######
# Load data and train a classifier
######
# Load an expressionSet:
library(leukemiasEset)
data(leukemiasEset)
# Select the train samples:
trainSamples<- c(1:10, 13:22, 25:34, 37:46, 49:58)
# summary(leukemiasEset$LeukemiaType[trainSamples])
# Train a classifier or load a trained one:
# Note: Required 'estimateGError=TRUE'
# leukemiasClassifier <- geNetClassifier(leukemiasEset[,trainSamples],
# sampleLabels="LeukemiaType", plotsName="leukemiasClassifier",
# estimateGError=TRUE)
data(leukemiasClassifier) # Sample trained classifier
# Global view of the returned object and its structure:
leukemiasClassifier
names(leukemiasClassifier)
#########
# Exploring the cross validation stats
# Note: Required 'estimateGError=TRUE' in geNetClassifier()
#########
```

```
# Generalization Error estimated by cross-validation:
```

```
overview(leukemiasClassifier@generalizationError)
# i.e. probabilityMatrix:
leukemiasClassifier@generalizationError@probMatrix
# i.e. statistics of the genes chosen in any of the CV loops for for AML:
leukemiasClassifier@generalizationError@classificationGenes.stats$AML
```
genesDetails-methods *Details of the genes in the network.*

### Description

Information of the genes in the ranking (table format).

### Arguments

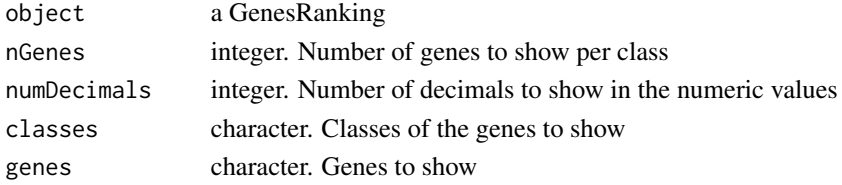

### Value

A list containing a dataframe with the details of the genes of each class. For each gene, the following information is provided:

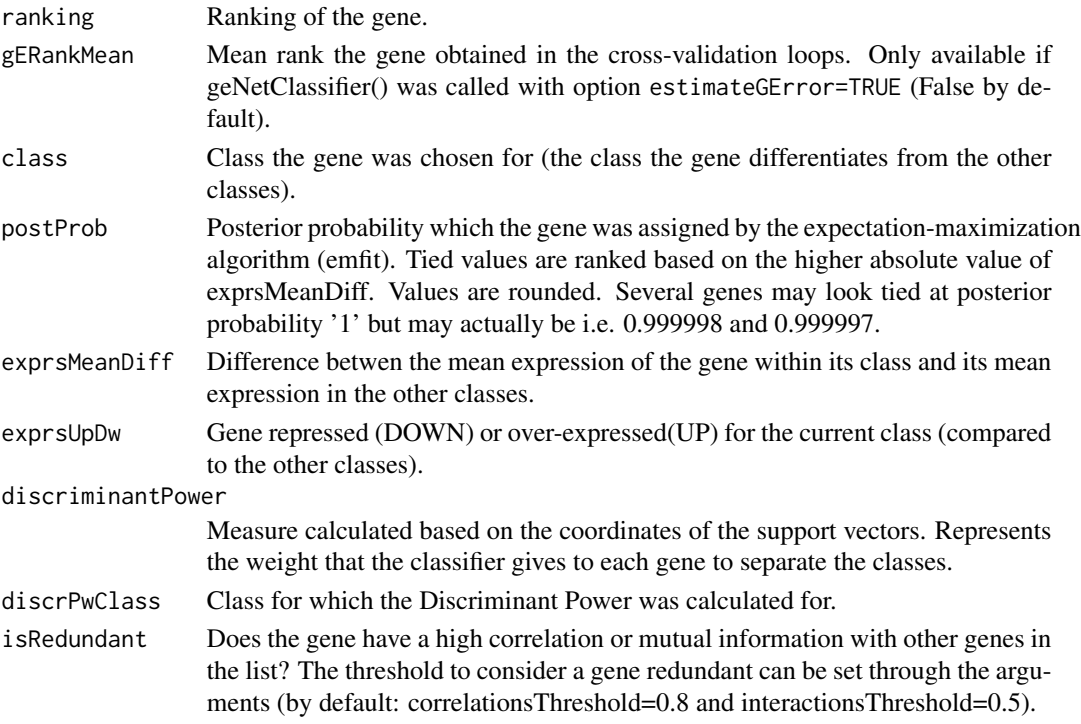

<span id="page-11-0"></span>

### <span id="page-12-0"></span>**Methods**

genesDetails(object, nGenes=NULL, numDecimals=4, classes=NULL, genes=NULL)

#### See Also

Main package function and classifier training: [geNetClassifier](#page-17-1) This method's class ([GenesRanking](#page-13-1)) help page.

#### Examples

```
data(leukemiasClassifier) # Sample geNetClassifier() return
options(width=200) # Optional, use in case the table rows are wrapped
genesDetails(leukemiasClassifier@classificationGenes)$CML
genesDetails(leukemiasClassifier@genesRanking, nGenes=5, numDecimals=2,
classes="AML")
genesDetails(leukemiasClassifier@genesRanking, genes=c("ENSG00000096006",
"ENSG00000168081","ENSG00000105699"))$CLL
```
GenesNetwork-class *Class "GenesNetwork"*

#### <span id="page-12-1"></span>Description

Contains the network returned by [geNetClassifier](#page-17-1). (Slot: @genesNetwork)

### **Methods**

getNodes signature(object = "GenesNetwork"): Returns the network nodes (genes).

getEdges signature(object = "GenesNetwork"): Returns the network edges (relationships).

- getNumNodes signature(object = "GenesNetwork"): Returns the number of nodes (genes) in the network.
- getNumEdges signature(object = "GenesNetwork"): Returns the number of edges (relationships) in the network,
- getSubNetwork signature(network = "GenesNetwork"): Returns a new network containing only the given genes.

network2txt signature(network = "GenesNetwork"): Exports the network as text file.

#### Author(s)

Bioinformatics and Functional Genomics Group. Centro de Investigacion del Cancer (CIC-IBMCC, USAL-CSIC). Salamanca. Spain

#### See Also

Main package function and classifier training: [geNetClassifier](#page-17-1) Plot network or export as iGraph: [plotNetwork](#page-40-1)

```
######
# Load data and train a classifier
######
# Load an expressionSet:
library(leukemiasEset)
data(leukemiasEset)
# Select the train samples:
trainSamples<- c(1:10, 13:22, 25:34, 37:46, 49:58)
# summary(leukemiasEset$LeukemiaType[trainSamples])
# Train a classifier or load a trained one:
# leukemiasClassifier <- geNetClassifier(leukemiasEset[,trainSamples],
# sampleLabels="LeukemiaType", plotsName="leukemiasClassifier")
data(leukemiasClassifier) # Sample trained classifier
######
# Explore the returned object
######
# Global view of the object and its structure:
names(leukemiasClassifier)
# List of Networks by classes:
leukemiasClassifier@genesNetwork
# Access to the nodes or edges of each network:
getEdges(leukemiasClassifier@genesNetwork$AML)[1:5,]
getNodes(leukemiasClassifier@genesNetwork$AML)[1:50]
######
# Plotting
######
# Example: Plotting the sub-network of a class classificationGenes
# Get the sub-network containing only the classification genes:
subNet <- getSubNetwork(leukemiasClassifier@genesNetwork,
    leukemiasClassifier@classificationGenes)
# Get the classification genes' info/details:
clGenesInfo <- genesDetails(leukemiasClassifier@classificationGenes)
# Plot the network of the class "ALL"
plotNetwork(subNet$ALL, genesInfo=clGenesInfo,
    plotOnlyConnectedNodesNetwork=FALSE)
```
<span id="page-13-0"></span>

#### <span id="page-14-0"></span>**Description**

Contains a genes ranking and the genes info calculated by genetClassifier. (Slots @classificationGenes and @genesRanking from [geNetClassifier](#page-17-1) output)

#### Methods

- genesDetails signature(object = "GenesRanking"): Returns data.frames with information about the genes.
- getRanking signature(object = "GenesRanking"): Returns a matrix containing the ranked genes.
- getTopRanking signature(object = "GenesRanking", numGenesClass): Returns a new Genes-Ranking object containing only the top genes of each class.
- gClasses signature(object = "GenesRanking"): Returns the classes for which the genes are ranked.
- numGenes signature(object = "GenesRanking"): Returns the number of available ranked genes per class.
- numSignificantGenes signature(object = "GenesRanking"): Returns the number of significant genes per class (genes over the given posterior probability threshold).
- plot signature( $x =$  "GenesRanking",  $y =$  "missing"): Plots the genes' posterior probability. Wrapper of [calculateGenesRanking](#page-3-1).

#### Author(s)

Bioinformatics and Functional Genomics Group. Centro de Investigacion del Cancer (CIC-IBMCC, USAL-CSIC). Salamanca. Spain

#### See Also

For more information on how the ranking is calculated and how to interpret the given information, see the package vignette.

Main package function and classifier training: [geNetClassifier](#page-17-1) Plot the ranking genes's posterior probability: plot. GenesRanking

#### Examples

```
######
# Calculate a genesRanking
######
# Load an expressionSet:
library(leukemiasEset)
data(leukemiasEset)
# Select the train samples:
trainSamples<- c(1:10, 13:22, 25:34, 37:46, 49:58)
# summary(leukemiasEset$LeukemiaType[trainSamples])
```
# Calculate the genesRanking with calculateGenesRanking()

```
## Not run:
genesRanking <- calculateGenesRanking(leukemiasEset[,trainSamples],
    sampleLabels="LeukemiaType", returnRanking="full")
## End(Not run)
# geNetClassifier() also calculates a genes ranking
# Sample output:
data(leukemiasClassifier)
genesRanking <- leukemiasClassifier@genesRanking
######
# Exploring the rankings
######
# Number of available genes in the ranking:
numGenes(genesRanking)
# Number of significant genes (genes with posterior probability over the threshold.
# Default: lpThreshold=0.95):
numSignificantGenes(genesRanking)
# Top 10 genes of CML:
genesDetails(genesRanking)$CML[1:10,]
# To get a sub ranking with the top 10 genes:
getTopRanking(genesRanking, 10)
# Genes details of the top 10 genes:
genesDetails(getTopRanking(genesRanking, 10))
######
# Exploring the genes used for training the classifier
######
numGenes(leukemiasClassifier@classificationGenes)
leukemiasClassifier@classificationGenes
#genesDetails(leukemiasClassifier@classificationGenes) # List by classes
genesDetails(leukemiasClassifier@classificationGenes)$AML # Show a class genes
# If your R console wraps the table rows, try widening your display width:
# options(width=200)
######
# Creating a GenesRanking object
# i.e. To use geNetClassifier() with a ranking based on another algorithm
######
### 1. Calculate gene scores
# Two classes:
geneScore <- matrix(sample(seq(0,1,by=0.01), size=100, replace=TRUE))
colnames(geneScore) <- "BothClasses"
rownames(geneScore) <- paste("Gene", 1:100, sep="")
# More than two classes:
geneScore <- matrix(sample(seq(0,1,by=0.01), size=300, replace=TRUE), ncol=3)
colnames(geneScore) <- paste("Class", 1:3, sep="")
```
### <span id="page-16-0"></span>geneSymbols 17

```
rownames(geneScore) <- paste("Gene", 1:100, sep="")
### 2. Create object
postProb <- geneScore
ord <- apply(postProb, 2, function(x) order(x, decreasing=TRUE))
numGenesClass <- apply(postProb, 2, function(x) sum(!is.na(x)))
customRanking <- new("GenesRanking", postProb=postProb, ord=ord, numGenesClass=numGenesClass)
# GenesRanking object ready:
customRanking
genesDetails(customRanking)
customRanking@numGenesClass
numSignificantGenes(customRanking)
# geNetClassifier(..., precalcGenesRanking = customRanking)
```
geneSymbols *Gene symbols associated to human Ensemble IDs.*

#### Description

Gene symbols to use as gene labels in the package examples.

Source: simplified version of genes.human.annotation from GATExplorer ([http://bioinfow.](http://bioinfow.dep.usal.es/xgate/mapping/mapping.php?content=annotationfiles) [dep.usal.es/xgate/mapping/mapping.php?content=annotationfiles](http://bioinfow.dep.usal.es/xgate/mapping/mapping.php?content=annotationfiles)).

#### Usage

data(geneSymbols)

### Format

Named character vector containing the gene symbol as content, and the associated Ensemble ID as name.

```
data(geneSymbols)
head(geneSymbols)
```
<span id="page-17-1"></span><span id="page-17-0"></span>geNetClassifier *Main function of the geNetClassifier package. Trains the multi-class SVM classifier based on the given gene expression data through transparent detection of gene markers and their associated networks.*

#### Description

Allows to train the classifier, calculate the genes network...

### Usage

```
geNetClassifier(eset, sampleLabels, plotsName = NULL,
buildClassifier = TRUE, estimateGError = FALSE,
calculateNetwork = TRUE, labelsOrder = NULL, geneLabels = NULL,
numGenesNetworkPlot = 100,
minGenesTrain = 1, maxGenesTrain = 100, continueZeroError = FALSE,
numIters = 6, lpThreshold = 0.95, numDecimals = 3,
removeCorrelations = FALSE, correlationsThreshold = 0.8,
correlationMethod = "pearson",
removeInteractions = FALSE, interactionsThreshold = 0.5,
minProbAssignCoeff = 1, minDiffAssignCoeff = 0.8,
IQRfilterPercentage = 0, skipInteractions = TRUE,
precalcGenesNetwork = NULL, precalcGenesRanking = NULL,
returnAllGenesRanking = TRUE, kernel="linear", verbose=TRUE, ...)
```
#### Arguments

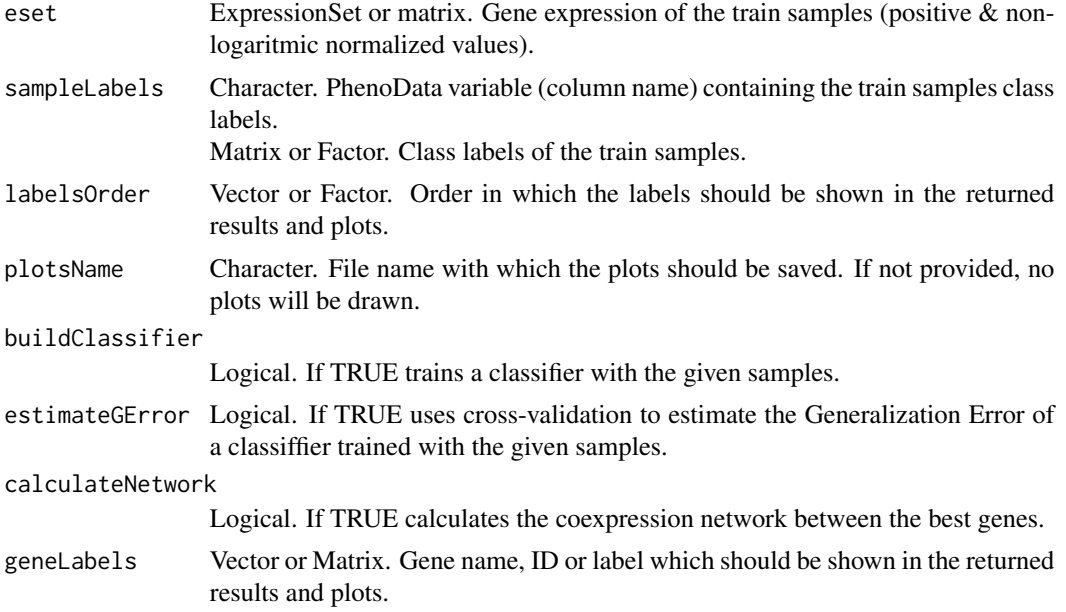

<span id="page-18-0"></span>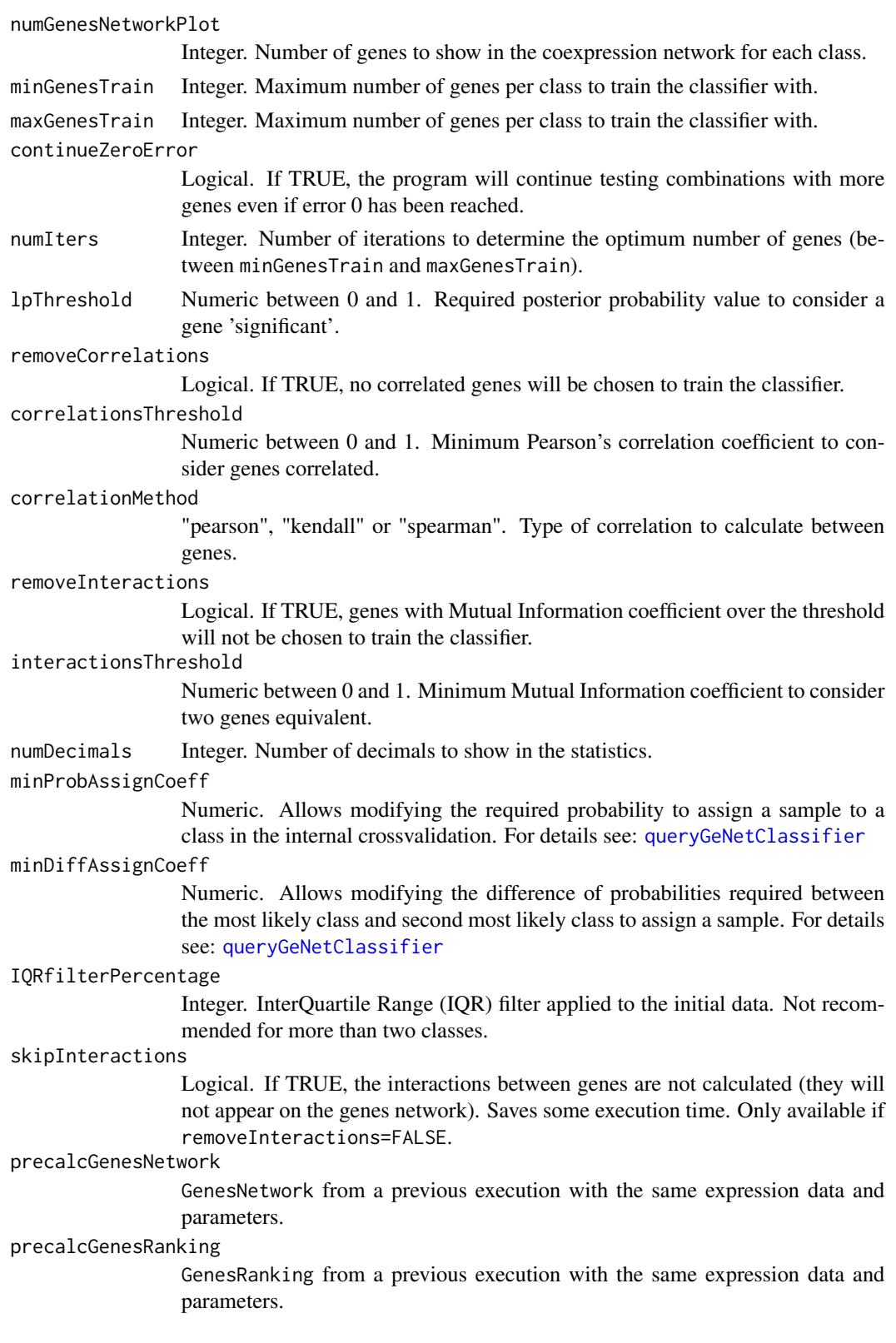

<span id="page-19-0"></span>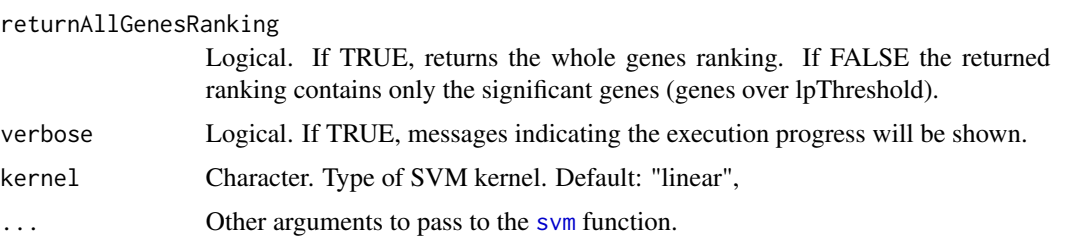

### Value

A [GeNetClassifierReturn](#page-21-1) object containing the classifier and the genes chosen to train it (classificationGenes), Cross-Validation statistics, the whole GenesRanking and each class' GenesNetwork (if requested). Several plots saved as 'plotsName\_....pdf' in the working directory.

#### Author(s)

Bioinformatics and Functional Genomics Group. Centro de Investigacion del Cancer (CIC-IBMCC, USAL-CSIC). Salamanca. Spain

#### References

Packages used by this function:

[EBarrays: emfit](#page-0-0) (Implements EM algorithm for gene expression mixture model) and ebPatterns, for calculating the gene ranking.

Ming Yuan, Michael Newton, Deepayan Sarkar and Christina Kendziorski (2007). EBarrays: Unified Approach for Simultaneous Gene Clustering and Differential Expression Identification. R package.

#### [e1071: svm](#page-0-0).

Evgenia Dimitriadou, Kurt Hornik, Friedrich Leisch, David Meyer and Andreas Weingessel (2011). e1071: Misc Functions of the Department of Statistics (e1071), TU Wien. R package. http://CRAN.R-project.org/package=e1071

[ipred: kfoldcv](#page-0-0) (computes feasible sample sizes for the k groups in k-fold cv) for the crossvalidations.

Andrea Peters and Torsten Hothorn (2012). ipred: Improved Predictors. R package. http://CRAN.Rproject.org/package=ipred

#### [minet](#page-0-0) for the Mutual Information network.

Patrick E. Meyer, Frederic Lafitte and Gianluca Bontempi (2008). MINET: An open source R/Bioconductor Package for Mutual Information based Network Inference. BMC Bioinformatics. http://www.biomedcentral.com/1471-2105/9/461

RColorBrewer (brewer.pal) for palettes in some of the plots. Erich Neuwirth (2011). RColorBrewer: ColorBrewer palettes. R package. http://CRAN.R-project.org/package=RColorBrewer

igraph for the graphical representation of the networks. Csardi G, Nepusz T: The igraph software package for complex network research, InterJournal,

### <span id="page-20-0"></span>geNetClassifier 21

Complex Systems 1695. 2006. http://igraph.sf.net

#### See Also

To query the classifier: [queryGeNetClassifier](#page-42-1) All functions in the package: [geNetClassifier-package](#page-1-1)

#### Examples

```
########
# Load libraries and training data
########
# Load an expressionSet:
library(leukemiasEset)
data(leukemiasEset)
# Select the train samples:
trainSamples<- c(1:10, 13:22, 25:34, 37:46, 49:58)
# summary(leukemiasEset$LeukemiaType[trainSamples])
########
# Training
########
# NOTE: Training the classifier takes a while...
# Choose ONE of the followings, or modify to suit your needs:
## Not run:
# "Basic" execution: All default parameters
leukemiasClassifier <- geNetClassifier(eset=leukemiasEset[,trainSamples],
    sampleLabels="LeukemiaType", plotsName="leukemiasClassifier")
# All default parameters also estimatings the classiffier's Generalization Error:
# ( by default: buildClassifier=TRUE, calculateNetwork=TRUE)
# Takes longer time than the basic execution
leukemiasClassifier <- geNetClassifier(eset=leukemiasEset[,trainSamples],
    sampleLabels="LeukemiaType", plotsName="leukemiasClassifier",
    estimateGError=TRUE)
# Faster execution (few minutes - depending on the computer):
# By skipping the calculation of the interactions (MI) betwen the genes,
# and reducing the number of genes to explore when training the classifier
# (100 by default), the execution time can be sightly reduced
leukemiasClassifier <- geNetClassifier(eset=leukemiasEset[,trainSamples],
sampleLabels="LeukemiaType", plotsName="leukemiasClassifier",
skipInteractions= TRUE, maxGenesTrain=20)
# To any of these examples, you can add/remove the argument geneLabels,
```
# in order to show/remove the gene name in the rankings and plots:

```
# The argument labelsOrder allows showing the classes in a specific order
# i.e.: labelsOrder=c("ALL","CLL","AML",CML","NoL")
save(leukemiasClassifier, file="leukemiasClassifier.RData") # Save execution result
# For loading the saved object in the future...
# (If it doesn't find it, use getwd() to make sure you are in the right directory)
#load("leukemiasClassifier.RData")
# To avoid having to train a classifier to continue learning to use the package,
# you can load the package's pre-executed example:
data(leukemiasClassifier)
#This example classifier was trained with the following code:
#leukemiasClassifier <- geNetClassifier(leukemiasEset[,trainSamples],
# "LeukemiaType", plotsName="leukemiasClassifier", buildClassifier=TRUE,
# estimateGError=TRUE, calculateNetwork=TRUE, geneLabels=geneSymbols)
########
# Explore the returned object:
########
names(leukemiasClassifier)
# More details on the class' help file:
?GeNetClassifierReturn
# Further options:
# The trained classifier can be used to find the class of new samples:
?queryGeNetClassifier
# The default plots can be modified and presonalized to fit the user needs:
?calculateGenesRanking
?plotNetwork
?plotDiscriminantPower
?plotExpressionProfiles
## End(Not run)
```
GeNetClassifierReturn-class

*Class "GeNetClassifierReturn"*

#### <span id="page-21-1"></span>**Description**

Object wich wraps all the items returned by [geNetClassifier](#page-17-1). It usually contains the classifier, the genes ranking and information, the network and any other requested statistics.

#### Methods

```
names signature(x = "GeNetClassifierReturn"): Shows the available slots in the object.
overview signature(object = "GeNetClassifierReturn"): Shows an overview of all the slots
    in the object.
```
#### <span id="page-22-0"></span>**Slots**

Available slots deppends on the arguments used to call [geNetClassifier\(\)](#page-0-0):

call: call. Always available.

- classifier: list. SVM classifier. Only available if geNetClassifier() was called with option buildClassifier=TRUE (default settings).
- classificationGenes: [GenesRanking](#page-13-1). Genes used to train the classifier. Only available if geNet-Classifier() was called with option buildClassifier=TRUE (default settings).
- generalizationError: [GeneralizationError](#page-9-1). Statistics calculated for the current training set and options.

Only available if geNetClassifier() was called with option estimateGError=TRUE (False by default).

genesRanking: [GenesRanking](#page-13-1). Whole genes ranking (if returnAllGenesRanking=TRUE) or significant genes ranking (if returnAllGenesRanking=FALSE, includes only the genes with posterior probability over lpThreshold)

genesRankingType: character. "all", "significant" or "significantNonRedundant"

genesNetwork: List of [GenesNetwork](#page-12-1). Only available if geNetClassifier() was called with option calculateNetwork=TRUE (default settings).

genesNetworkType: character. At the moment, only "topGenes" available.

#### Author(s)

Bioinformatics and Functional Genomics Group. Centro de Investigacion del Cancer (CIC-IBMCC, USAL-CSIC). Salamanca. Spain

### See Also

Main package function and classifier training: [geNetClassifier](#page-17-1) [plot.GeNetClassifierReturn](#page-33-1)

```
######
# Load data and train a classifier
######
```

```
# Load an expressionSet:
library(leukemiasEset)
data(leukemiasEset)
```

```
# Select the train samples:
trainSamples<- c(1:10, 13:22, 25:34, 37:46, 49:58)
# summary(leukemiasEset$LeukemiaType[trainSamples])
```

```
# Train a classifier or load a trained one:
# leukemiasClassifier <- geNetClassifier(leukemiasEset[,trainSamples],
# sampleLabels="LeukemiaType", plotsName="leukemiasClassifier")
data(leukemiasClassifier) # Sample trained classifier
######
# Explore the returned object
######
# Global view of the object and its structure:
leukemiasClassifier
names(leukemiasClassifier)
### Depending on the available slots:
# Call and acess to the classifier:
leukemiasClassifier@call
leukemiasClassifier@classifier
# Genes used for training the classifier:
numGenes(leukemiasClassifier@classificationGenes)
leukemiasClassifier@classificationGenes
# Show de tetails of the genes of a class
genesDetails(leukemiasClassifier@classificationGenes)$AML
# If your R console wraps the table rows, try widening your display width:
# options(width=200)
# Generalization Error estimated by cross-validation:
leukemiasClassifier@generalizationError
overview(leukemiasClassifier@generalizationError)
# i.e. probabilityMatrix:
leukemiasClassifier@generalizationError@probMatrix
# i.e. statistics of the genes chosen in any of the CV loops for for AML:
leukemiasClassifier@generalizationError@classificationGenes.stats$AML
# List of Networks by classes:
leukemiasClassifier@genesNetwork
# Access to the nodes or edges of each network:
getEdges(leukemiasClassifier@genesNetwork$AML)
getNodes(leukemiasClassifier@genesNetwork$AML)
# Genes ranking:
leukemiasClassifier@genesRanking
# Number of available genes in the ranking:
numGenes(leukemiasClassifier@genesRanking)
# Number of significant genes
# (genes with posterior probability over lpThreshold, default=0.95)
numSignificantGenes(leukemiasClassifier@genesRanking)
# Top 10 genes of CML:
genesDetails(leukemiasClassifier@genesRanking)$CML[1:10,]
# To get a sub ranking with the top 10 genes:
getTopRanking(leukemiasClassifier@genesRanking, 10)
# Genes details of the top 10 genes:
genesDetails(getTopRanking(leukemiasClassifier@genesRanking, 10))
```
<span id="page-24-0"></span>getEdges-methods *Edges in the network.*

### Description

Returns the network's edges (relations between genes).

### Methods

```
signature(object = "GenesNetwork")
```
### See Also

Main package function and classifier training: [geNetClassifier](#page-17-1) This method's class ([GenesNetwork](#page-12-1)) help page.

### Examples

```
data(leukemiasClassifier)
getEdges(leukemiasClassifier@genesNetwork$AML)[1:5,]
```
getNodes-methods *Nodes in the network.*

### Description

Returns the network's nodes (genes).

#### Methods

signature(object = "GenesNetwork")

#### See Also

Main package function and classifier training: [geNetClassifier](#page-17-1) This method's class ([GenesNetwork](#page-12-1)) help page.

```
data(leukemiasClassifier)
getNodes(leukemiasClassifier@genesNetwork$AML)[1:5]
```
<span id="page-25-0"></span>getNumEdges-methods *Number of edges in the network.*

#### Description

Returns the number of edges (relationships) in the network.

### Methods

```
signature(object = "GenesNetwork")
```
### See Also

Main package function and classifier training: [geNetClassifier](#page-17-1) This method's class ([GenesNetwork](#page-12-1)) help page.

### Examples

```
data(leukemiasClassifier)
getNumEdges(leukemiasClassifier@genesNetwork$AML)
```
getNumNodes-methods *Number of nodes in the network.*

### Description

Returns the number of nodes (genes) in the network.

#### Methods

```
signature(object = "GenesNetwork")
```
#### See Also

Main package function and classifier training: [geNetClassifier](#page-17-1) This method's class ([GenesNetwork](#page-12-1)) help page.

```
data(leukemiasClassifier)
getNumNodes(leukemiasClassifier@genesNetwork$AML)
```
<span id="page-26-0"></span>getRanking-methods *Shows the genes ranking.*

#### Description

Shows the ranking as matrix: Ranked genes by classes.

#### Arguments

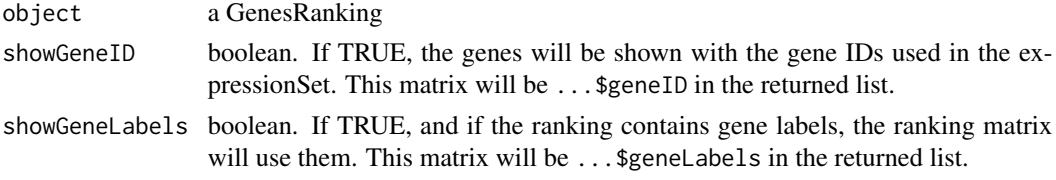

### Value

The method returns a list with one or two matrices: ... \$geneLabels and ... \$geneID.

### See Also

Main package function and classifier training: [geNetClassifier](#page-17-1) This method's class ([GenesRanking](#page-13-1)) help page.

#### Examples

```
data(leukemiasClassifier)
getRanking(leukemiasClassifier@classificationGenes)
```

```
# Top 7 genes (two ways):
getRanking(leukemiasClassifier@genesRanking)$geneLabels[1:7,]
getRanking(getTopRanking(leukemiasClassifier@genesRanking, 7))
```

```
# Show gene ID and select a class:
getRanking(leukemiasClassifier@classificationGenes, showGeneID=TRUE
)$geneID[,"CML", drop=FALSE]
```
getSubNetwork-methods *Get a sub-network.*

### Description

Returns the sub-network formed by the given genes.

#### Usage

```
getSubNetwork(network, genes, showWarnings=TRUE)
```
### <span id="page-27-0"></span>Arguments

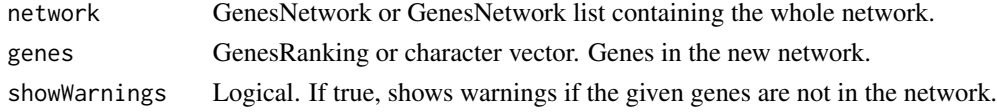

#### Value

A [GenesNetwork](#page-12-1) or list of networks between the given genes.

### See Also

Main package function and classifier training: [geNetClassifier](#page-17-1) This method's class ([GenesNetwork](#page-12-1)) help page.

### Examples

```
data(leukemiasClassifier)
clGenesSubNet <- getSubNetwork(leukemiasClassifier@genesNetwork,
leukemiasClassifier@classificationGenes)
getSubNetwork(leukemiasClassifier@genesNetwork, getTopRanking(leukemiasClassifier@genesRanking, numGenesClass=30))
```
getTopRanking-methods *Gets a new ranking with the given top genes.*

### Description

Returns a new ranking containing only the top genes of each class.

### Arguments

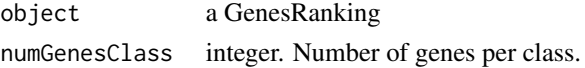

### Methods

getTopRanking(object, numGenesClass)

### See Also

Main package function and classifier training: [geNetClassifier](#page-17-1) This method's class ([GenesRanking](#page-13-1)) help page.

### **Examples**

data(leukemiasClassifier) # Sample classifier

# Sub-ranking with the top 10 genes: getTopRanking(leukemiasClassifier@genesRanking, 10)

#### <span id="page-28-0"></span>Description

A sample of the object returned by geNetClassifier. Containins the classifier, the network, and the gene statistics.

#### Usage

```
data(leukemiasClassifier)
```
#### Format

[GeNetClassifierReturn](#page-21-1) object

### Examples

```
data(leukemiasClassifier)
# Global view of the object and its structure:
leukemiasClassifier
names(leukemiasClassifier)
```

```
# Call and acess to the classifier:
leukemiasClassifier@call
leukemiasClassifier@classifier
```

```
# Genes used for training the classifier:
numGenes(leukemiasClassifier@classificationGenes)
leukemiasClassifier@classificationGenes
genesDetails(leukemiasClassifier@classificationGenes)
```
# Generalization Error estimated by cross-validation: # leukemiasClassifier@generalizationError # overview(leukemiasClassifier@generalizationError)

```
# List of Networks by classes:
leukemiasClassifier@genesNetwork
```

```
# Access to the nodes or edges of each network:
getEdges(leukemiasClassifier@genesNetwork$AML)[1:5,]
getNodes(leukemiasClassifier@genesNetwork$AML)[1:50]
```

```
# Global genes ranking:
leukemiasClassifier@genesRanking
numGenes(leukemiasClassifier@genesRanking)
numSignificantGenes(leukemiasClassifier@genesRanking)
# getTopRanking(leukemiasClassifier@genesRanking, 10)
```
<span id="page-29-0"></span>network2txt *network2txt*

### Description

Saves the GenesNetwork as text file.

### Usage

network2txt(network, filePrefix = NULL, nwClass = NULL)

### Arguments

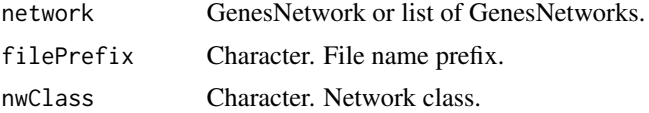

### Value

Saves the networks as text (.txt) files. The files will be saved in the current working directory as filePrefix\_*className*.txt.

### See Also

Main package function and classifier training: [geNetClassifier](#page-17-1) This method's class ([GenesNetwork](#page-12-1)) help page.

### Examples

```
## Load or calculate a network:
data(leukemiasClassifier)
## Export as text:
network2txt(leukemiasClassifier@genesNetwork, filePrefix="leukemiasNetwork")
```
numGenes-methods *Number of genes in the genesRanking.*

### Description

Provides the number of genes in the genesRanking.

### Methods

signature(object = "GenesRanking")

### <span id="page-30-0"></span>See Also

Main package function and classifier training: [geNetClassifier](#page-17-1) This method's class ([GenesRanking](#page-13-1)) help page.

#### Examples

```
data(leukemiasClassifier)
numGenes(leukemiasClassifier@genesRanking)
```
numSignificantGenes-methods

*Number of ranked genes over the posterior probability threshold.*

#### Description

Provides the number of ranked genes over the posterior probability threshold

### Arguments

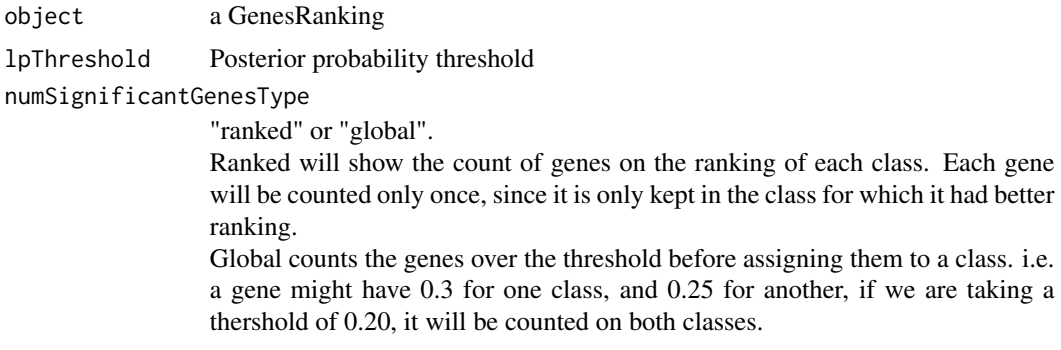

### Methods

numSignificantGenes(object, lpThreshold=0.95, numSignificantGenesType="ranked")

### See Also

Main package function and classifier training: [geNetClassifier](#page-17-1) This method's class ([GenesRanking](#page-13-1)) help page.

```
data(leukemiasClassifier)
# Total number of genes in the ranking:
numGenes(leukemiasClassifier@genesRanking)
# Number of genes ovher the posterior probability threshold
# Default: lpThreshold=0.95, numSignificantGenesType="ranked"
```

```
numSignificantGenes(leukemiasClassifier@genesRanking)
numSignificantGenes(leukemiasClassifier@genesRanking, numSignificantGenesType="global")
numSignificantGenes(leukemiasClassifier@genesRanking, lpThreshold=0.90)
```
overview-methods *Overview*

### Description

Provides an overview of all the slots in the object.

### Methods

It can be applied to the following classes:

```
signature(object = "GenesNetwork")
signature(object = "GenesRanking")
signature(object = "GeNetClassifierReturn")
signature(object = "GeneralizationError")
```
#### See Also

Main package function and classifier training: [geNetClassifier](#page-17-1) This method's classes help pages: [GenesRanking](#page-13-1) [GenesNetwork](#page-12-1) [GeNetClassifierReturn](#page-21-1) [GeneralizationError](#page-9-1)

```
data(leukemiasClassifier)
# geNetClassifier return:
overview(leukemiasClassifier)
# Generalization Error and stats estimated by cross-validation:
overview(leukemiasClassifier@generalizationError)
# A GenesNetwork:
# (a class has to be selected, otherwise it is a list)
overview(leukemiasClassifier@genesNetwork$ALL)
```

```
# For a GenesRanking, we recommend to use genesDetails() instead:
genesDetails(leukemiasClassifier@classificationGenes)$AML
```
<span id="page-31-0"></span>

<span id="page-32-1"></span><span id="page-32-0"></span>plot.GenesRanking *Plot GenesRanking*

#### **Description**

Plots the posterior probability of the genes ordered by class ranking.

#### Usage

```
## S3 method for class 'GenesRanking'
plot(x, y="missing", numGenesPlot=1000,
   plotTitle="Significant genes", lpThreshold = 0.95, ...)
```
### Arguments

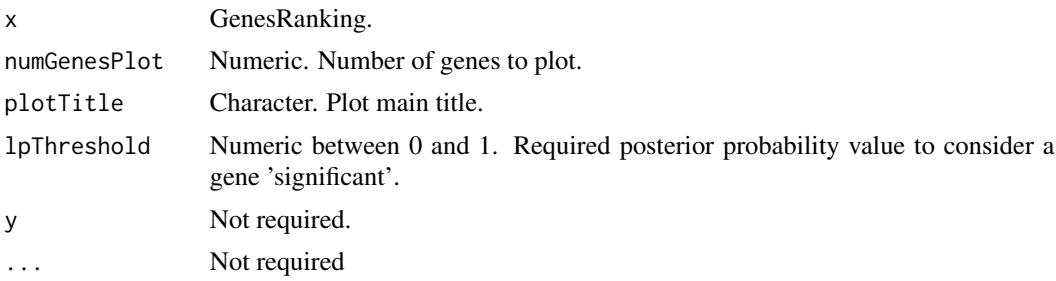

#### Details

Significant genes: Genes with posterior probability over 'lpThreshold'. More significant genes may mean:

- Very different class
- More systemic disease

Plot lines represet the posterior probability of genes, sorted by rank from left to right.

In order to find genes that diferentiate the classes from each other, the function ranks the genes bassed on their posterior probability for each class.

The posterior probability represents how well a gene differentiates samples from a class, from samples from other classes. Therefore, Genes with high posterior probability are good to differentiate a class from all the others.

This posterior probability is calculated by [emfit \(pkg:EBarrays\)](#page-0-0), an expectation-maximization (EM) algorithm for gene expression mixture model.

### Value

Posterior probability plot of the top genes.

### <span id="page-33-0"></span>Examples

```
# Load or calculate a ranking (or a classifier with geNetClassifier)
data(leukemiasClassifier) # Sample trained classifier, @genesRanking
# Default plot:
plot(leukemiasClassifier@genesRanking)
# Changing options:
plot(leukemiasClassifier@genesRanking,
   numGenesPlot=5000, plotTitle="Leukemias", lpThreshold=0.9)
```
<span id="page-33-1"></span>plot.GeNetClassifierReturn

*Plot GeNetClassifierReturn*

#### Description

Allows generating the plots from the objet created by [geNetClassifier](#page-17-1).

### Usage

```
## S3 method for class 'GeNetClassifierReturn'
plot(x, y="missing", fileName = NULL, lpfhreshold = 0.95,numGenesLpPlot = 1000, numGenesNetworkPlot = 100,
    genelabels = NULL, verbose = TRUE, ...)
```
### Arguments

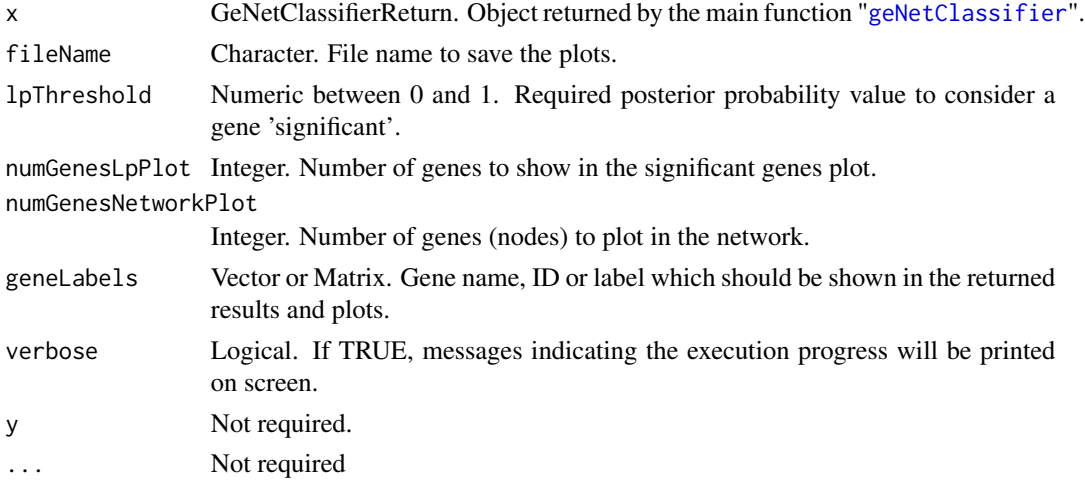

### Details

The plots are generated by default by [geNetClassifier](#page-17-1). This function allows re-plotting them with different parameters.

### <span id="page-34-0"></span>plotAssignments 35

### Value

Plots (depending on the available info):

- [Significant genes](#page-0-0)
- [Classification genes' Discriminant Power](#page-0-0)
- [Top ranked genes network \(for each class\)](#page-0-0)

### See Also

Main package function and classifier training: [geNetClassifier](#page-17-1) Class [GeNetClassifierReturn](#page-21-1) Other plotting functions: - [plotDiscriminantPower](#page-36-1)

- [plot.GenesRanking](#page-32-1)
- [plotNetwork](#page-40-1)

### Examples

```
# Train or load an already trained classifier
data(leukemiasClassifier)
# Plot default plots on-screen
plot(leukemiasClassifier)
# Save plots on file
# (includes Discriminant Power of all genes, but the networks will not be interactive)
plot(leukemiasClassifier, fileName="newPlots")
```
<span id="page-34-1"></span>plotAssignments *Plot assignment probabilities*

### Description

Plots the assignment probabilities of a previous query.

### Usage

```
plotAssignments(queryResult, realLabels,
  minProbAssignCoeff = 1, minDiffAssignCoeff = 0.8,
  totalNumberOfClasses = NULL, pointSize=0.8, identify = FALSE)
```
### Arguments

![](_page_35_Picture_149.jpeg)

### Value

Plot.

### See Also

Main package function and classifier training: [geNetClassifier](#page-17-1) Querying the classifier: [queryGeNetClassifier](#page-42-1)

## Examples

```
##########################
## Classifier training
##########################
# Load an expressionSet:
library(leukemiasEset)
data(leukemiasEset)
# Select the train samples:
trainSamples<- c(1:10, 13:22, 25:34, 37:46, 49:58)
# summary(leukemiasEset$LeukemiaType[trainSamples])
# Train a classifier or load a trained one:
# leukemiasClassifier <- geNetClassifier(leukemiasEset[,trainSamples],
# sampleLabels="LeukemiaType", plotsName="leukemiasClassifier")
data(leukemiasClassifier) # Sample trained classifier
##########################
## External Validation:
##########################
```
# Select the samples to query the classifier

<span id="page-35-0"></span>

### <span id="page-36-0"></span>plotDiscriminantPower 37

```
# - External validation: samples not used for training
testSamples <- c(1:60)[-trainSamples]
# Make a query to the classifier:
queryResult <- queryGeNetClassifier(leukemiasClassifier, leukemiasEset[,testSamples])
##########################
## Plot:
##########################
plotAssignments(queryResult, realLabels=leukemiasEset[, testSamples]$LeukemiaType)
```
<span id="page-36-1"></span>plotDiscriminantPower *Plots the genes' Discriminant Power.*

### Description

Calculates and plots the Discriminant Power of the genes in the given classifier.

#### Usage

```
plotDiscriminantPower(classifier, classificationGenes = NULL,
geneLabels = NULL, classNames = NULL, plotDP = TRUE,
fileName = NULL, returnTable = FALSE, verbose = TRUE)
```
#### Arguments

![](_page_36_Picture_141.jpeg)

### Details

The Discriminant Power represents the weight the (SVM) classifier gives each gene to separate the classes. It is calculated based on the coordinates of the support vectors. Genes with a high Discriminant Power are better for identifying samples from the class.

#### <span id="page-37-0"></span>Value

- Data frame Optional. Data.frame containing the genes and their Discriminant Power.
- Discriminant Power plot Optional. Shown throught the standard output devide or saved in the working directory as 'fileName.pdf' if fileName was provided.

#### Author(s)

Bioinformatics and Functional Genomics Group. Centro de Investigacion del Cancer (CIC-IBMCC, USAL-CSIC). Salamanca. Spain

#### See Also

Main package function and classifier training: [geNetClassifier](#page-17-1)

#### Examples

```
######
# Load data and train a classifier
######
# Load an expressionSet:
library(leukemiasEset)
data(leukemiasEset)
# Select the train samples:
trainSamples<- c(1:10, 13:22, 25:34, 37:46, 49:58)
# summary(leukemiasEset$LeukemiaType[trainSamples])
# Train a classifier or load a trained one:
# leukemiasClassifier <- geNetClassifier(leukemiasEset[,trainSamples],
# sampleLabels="LeukemiaType", plotsName="leukemiasClassifier")
data(leukemiasClassifier) # Sample trained classifier
######
# Discriminant Power
######
# Default (plots up to 20 genes)
plotDiscriminantPower(leukemiasClassifier)
# Plot a specific gene:
plotDiscriminantPower(leukemiasClassifier, classificationGenes="ENSG00000169575")
# Plot top5 genes of a class, and return their discriminant power:
# Note: The discriminant Power can only be calculated for 'classificationGenes'
# (genes chosen for training the classifier)
genes <- getRanking(leukemiasClassifier@classificationGenes,
    showGeneID=TRUE)$geneID[1:5,"AML",drop=FALSE] # Top 5 genes of AML
discPowerTable2 <- plotDiscriminantPower(leukemiasClassifier,
    classificationGenes=genes, returnTable=TRUE)
# For plotting more than 20 genes or saving the plots as .pdf, provide a fileName
```
plotDiscriminantPower(leukemiasClassifier,

```
fileName="leukemiasClassifier_DiscriminantPower.pdf")
```
<span id="page-38-1"></span><span id="page-38-0"></span>plotExpressionProfiles

*Expression profiles plot.*

## Description

Plots the expression profiles of the given genes.

### Usage

```
plotExpressionProfiles(eset, genes=NULL, fileName=NULL,
geneLabels=NULL, type="lines", sampleLabels=NULL, sampleColors=NULL,
labelsOrder=NULL, classColors=NULL, sameScale=TRUE,
showSampleNames=FALSE, showMean= FALSE, identify=TRUE, verbose=TRUE)
```
### Arguments

![](_page_38_Picture_154.jpeg)

#### Value

The expression profiles plot, saved in the working directory as 'fileName.pdf'.

#### Author(s)

Bioinformatics and Functional Genomics Group. Centro de Investigacion del Cancer (CIC-IBMCC, USAL-CSIC). Salamanca. Spain

```
######
# Load libraries and expression data
######
# Load an expressionSet:
library(leukemiasEset)
data(leukemiasEset)
######
# Generic expression profile plot
######
# Plot expression of specific genes:
selectedGenes <- c("ENSG00000169575","ENSG00000078399","ENSG00000005381","ENSG00000154511")
plotExpressionProfiles(leukemiasEset, genes=selectedGenes, sampleLabels="LeukemiaType", type="boxplot")
# Color samples:
plotExpressionProfiles(leukemiasEset, genes="ENSG00000078399",
sampleLabels="LeukemiaType",
 showMean=TRUE, identify=FALSE,
 sampleColors=c("grey","red")
 [(sampleNames(leukemiasEset) %in% c("GSM331386.CEL","GSM331392.CEL"))+1])
# Color classes:
plotExpressionProfiles(leukemiasEset, genes="ENSG00000078399",
sampleLabels="LeukemiaType",
 showMean=TRUE, identify=TRUE,
classColors=c("red", "blue", "red", "red","red"))
######
# Expression profiles related to a classifier
######
# Train a classifier or load a trained one:
trainSamples<- c(1:10, 13:22, 25:34, 37:46, 49:58)
# summary(leukemiasEset$LeukemiaType[trainSamples])
# leukemiasClassifier <- geNetClassifier(leukemiasEset[,trainSamples],
# sampleLabels="LeukemiaType", plotsName="leukemiasClassifier")
data(leukemiasClassifier) # Sample trained classifier
# Plot expression of the selected genes in the train samples:
plotExpressionProfiles(leukemiasEset[,trainSamples], leukemiasClassifier,
    sampleLabels="LeukemiaType", fileName="leukExprs.pdf")
```
### <span id="page-40-0"></span>plotNetwork 41

```
# Plot expression of all the genes of specific classes:
classGenes <- getRanking(leukemiasClassifier@classificationGenes,
    showGeneID=TRUE)$geneID[,c("CLL"), drop=FALSE] # Feel free to modify
plotExpressionProfiles(leukemiasEset, genes=classGenes, sampleLabels="LeukemiaType",
    type="boxplot")
# Plot (on screen) the expression of the top ranked genes of each class
plotExpressionProfiles(leukemiasEset, leukemiasClassifier, sampleLabels="LeukemiaType")
```
<span id="page-40-1"></span>plotNetwork *Plot GenesNetwork*

#### Description

Plots the coexpression and/or mutual information network for the given genes.

#### Usage

```
plotNetwork(genesNetwork, classificationGenes=NULL, genesRanking=NULL,
genesInfo=NULL, geneLabels=NULL, returniGraphs=FALSE,
plotType="dynamic", fileName=NULL,
plotAllNodesNetwork=TRUE, plotOnlyConnectedNodesNetwork=FALSE,
plotClassifcationGenesNetwork=FALSE,
labelSize=0.5, vertexSize=NULL, width=NULL, height=NULL, verbose=TRUE)
```
### Arguments

![](_page_40_Picture_156.jpeg)

#### <span id="page-41-0"></span>plotClassifcationGenesNetwork

![](_page_41_Picture_159.jpeg)

#### Value

![](_page_41_Picture_160.jpeg)

#### Author(s)

Bioinformatics and Functional Genomics Group. Centro de Investigacion del Cancer (CIC-IBMCC, USAL-CSIC). Salamanca. Spain

### References

Main package function and classifier training: [geNetClassifier](#page-17-1)

Package igraph

### See Also

plot.GenesNetwork() is an alias to this function. It can allso be called as i.e. plotNetwork(clGenesSubNet\$ALL) Note: The slot @genesNetwork returned by geNetClassifier is a List of GenesNetworks!

#### Examples

data(leukemiasClassifier)

```
# Step 1: Select a network or sub network
# Sub-network containing only the classification genes:
clGenesSubNet <- getSubNetwork(leukemiasClassifier@genesNetwork,
    leukemiasClassifier@classificationGenes)
# Step 2: Select the details/info about the genes to plot
# Classification genes' info:
clGenesInfo <- genesDetails(leukemiasClassifier@classificationGenes)
# Step 3: Plot the network
# Network plots can be interactive or plotted as PDF file.
# - - Use plotType="pdf" to save the network as a static pdf file.
# This option is recommended for getting an overview of several networks.
# - - To get an interactive network, just skip this argument.
```
# Plot ALL network:

#### <span id="page-42-0"></span>queryGeNetClassifier 43

```
plotNetwork(clGenesSubNet$ALL, genesInfo=clGenesInfo)
# Plot AML network containing only the conected nodes:
plotNetwork(clGenesSubNet$ALL, genesInfo=clGenesInfo,
plotAllNodesNetwork=FALSE, plotOnlyConnectedNodesNetwork=TRUE)
# The equivalent code to the plot geNetClassifier creates by default is:
topRanking <- getTopRanking(leukemiasClassifier@genesRanking, numGenesClass=100)
netTopGenes <- getSubNetwork(leukemiasClassifier@genesNetwork,
getRanking(topRanking, showGeneID=TRUE)$geneID)
plotNetwork(netTopGenes, classificationGenes=leukemiasClassifier@classificationGenes,
genesRanking=topRanking, plotAllNodesNetwork=TRUE,
plotOnlyConnectedNodesNetwork=TRUE, plotType="pdf",
labelSize=0.3, fileName="leukemiasClassifier")
# In order to save the network as text file, you can use:
```

```
network2txt(leukemiasClassifier@genesNetwork, filePrefix="leukemiasNetwork")
```
<span id="page-42-1"></span>queryGeNetClassifier *Queries the classifier trained with geNetClassifier.*

#### **Description**

Queries the classifier trained by geNetClassifier in order to find out the class of new samples.

#### Usage

```
queryGeNetClassifier(classifier, eset, minProbAssignCoeff = 1,
   minDiffAssignCoeff = 0.8, verbose = TRUE)
```
### Arguments

![](_page_42_Picture_140.jpeg)

### eset ExpressionSet or Matrix. Gene expression matrix of the new samples.

minProbAssignCoeff

Numeric. Coefficient to modify the minimum probability requird to assign a sample to a class. Reduce to improve call rate. Increase to reduce error. 0: Removes this restriction. The sample will always be assigned to the class with the highest probability. between 0 and 1: Reduces the required probability to assign a sample to a class. >1: Increases the required probability. Warning: if minProbCoef is equal to 2\*number of classes, all the samples will be left as 'NotAssigned'.

minDiffAssignCoeff

Numeric. Coefficient to modify the required difference between the two most likelly classes. Reduce to improve call rate. Increase to reduce error. 0: Removes this restriction. The probability of the second most-likely class will not be taken into account. between 1 and 1: Reduces the required difference to assign

<span id="page-43-0"></span>![](_page_43_Picture_190.jpeg)

#### Details

By default, in order to assign a sample two contitions must be met:

- if minProbAssignCoeff = 1The probability of belonging to the class should be at least double of the random probability.
- if minDiffAssignCoeff = 0.8The difference of probabilities between the most likely class and the second most likely class should be more than 80

This means, that in a 4-class classifier, in order to assing a sample, the highest probabiity should be at least  $0.5$  ( $2x0.25$ ), and the next most-likely-class should have a probability at least 0.2 (80 If these conditions are not met, the sample will be left as notAssigned.

Modify the arguments values in order to modify these assignment conditions. Setting minProbAssignCoeff  $= 0$  and minDiffAssignCoeff = 0 all samples will be assigned to the most likely class without any further restrictions.

#### Value

List:

- call Command used to execute the function.
- classes Classes to wich each of the samples were asigned to.
- probabilities Probabilities to the 2 classes each sample is most likelly to belong to.

### Author(s)

Bioinformatics and Functional Genomics Group. Centro de Investigacion del Cancer (CIC-IBMCC, USAL-CSIC). Salamanca. Spain

### See Also

Main package function and classifier training: [geNetClassifier](#page-17-1) Query summary: [querySummary](#page-44-1) External validation stats: [externalValidation.stats](#page-7-1) and [externalValidation.probMatrix](#page-6-1)

```
##########################
## Classifier training
##########################
# Load an expressionSet:
library(leukemiasEset)
data(leukemiasEset)
```
#### <span id="page-44-0"></span>querySummary 45

```
# Select the train samples:
# There should be the same number of samples from each class.
trainSamples<- c(1:10, 13:22, 25:34, 37:46, 49:58)
# summary(leukemiasEset$LeukemiaType[trainSamples])
# Train a classifier or load a trained one:
# leukemiasClassifier <- geNetClassifier(leukemiasEset[,trainSamples],
     sampleLabels="LeukemiaType", plotsName="leukemiasClassifier")
data(leukemiasClassifier) # Sample trained classifier
##########################
## Classifier Query
##########################
# Select the samples to query the classifier
# - Real use: samples whose class we want to known
querySamples <- "GSM330154.CEL"
# - External validation: samples not used for training
querySamples <- c(1:60)[-trainSamples]
#### Make a query to the classifier ("ask" about what class the new samples are):
queryResult <- queryGeNetClassifier(leukemiasClassifier, leukemiasEset[,querySamples])
# See the class it assigned to each sample:
queryResult$class[1:5]
# Or the samples which it wasn't sure about:
t(queryResult$probabilities[,queryResult$class=="NotAssigned"])
# Obtain an overview of the results
querySummary(queryResult)
#### Optional: Modify assignment conditions
# (minDiffCoef=0, minProbCoef=0: All samples will be assigned to the most likely class)
queryResult_AssignAll <- queryGeNetClassifier(leukemiasClassifier,
    leukemiasEset[,querySamples], minDiffAssignCoeff=0, minProbAssignCoeff=0)
# No samples are left as "NotAssigned":
queryResult$probabilities[,queryResult_AssignAll$class=="NotAssigned"]
#### External validation:
# Confusion matrix:
confMatrix <- table(leukemiasEset[,querySamples]$LeukemiaType,
    queryResult_AssignAll$class)
# New accuracy, call rate, sensitivity and specificity:
externalValidation.stats(confMatrix)
# Probability matrix for the assigned samples
externalValidation.probMatrix(queryResult, leukemiasEset[,querySamples]$LeukemiaType)
```
### <span id="page-45-0"></span>Description

Counts the number of samples assigned to each class and calculates basic statistics regarding the assignment probabilities.

#### Usage

```
querySummary(queryResult, showNotAssignedSamples = TRUE, numDecimals = 2,
   verbose = TRUE)
```
### Arguments

![](_page_45_Picture_144.jpeg)

### Value

Returns a list with the following fields:

- callRate Count and percentage of assigned samples.
- assigned Number of samples assigned to each class and mean and SD of the assignment probabilities.
- notAssignedSamples Optional. Most likely classes for the Not Assigned samples.

### Author(s)

Bioinformatics and Functional Genomics Group. Centro de Investigacion del Cancer (CIC-IBMCC, USAL-CSIC). Salamanca. Spain

#### See Also

Main package function and classifier training: [geNetClassifier](#page-17-1) Query the classifier: [queryGeNetClassifier](#page-42-1)

#### Examples

```
##########################
## Classifier training
##########################
# Load an expressionSet:
library(leukemiasEset)
data(leukemiasEset)
```
# Select the train samples:

### <span id="page-46-0"></span>setProperties-methods 47

```
trainSamples <- c(1:10, 13:22, 25:34, 37:46, 49:58)
# Train a classifier or load a trained one:
# leukemiasClassifier <- geNetClassifier(leukemiasEset[,trainSamples],
# sampleLabels="LeukemiaType", plotsName="leukemiasClassifier")
data(leukemiasClassifier) # Sample trained classifier
##########################
## Classifier query
##########################
# Select the samples to query the classifier
# - Real use: samples whose class we want to known
querySamples <- "GSM330154.CEL"
# - External validation: samples not used for training
querySamples <- c(1:60)[-trainSamples]
# Make a query to the classifier:
queryResult <- queryGeNetClassifier(leukemiasClassifier, leukemiasEset[,querySamples])
##########################
## Query Summary
```
########################## # Obtain an overview of the results querySummary(queryResult)

setProperties-methods *Set properties*

### Description

Allows setting or modifiying the GenesRanking properties.

#### **Methods**

```
setProperties(object, geneLabels=NULL, discriminantPower=NULL,
meanDif=NULL, isRedundant=NULL, gERankMean=NULL)
```
### See Also

Main package function and classifier training: [geNetClassifier](#page-17-1) This method's class ([GenesRanking](#page-13-1)) help page.

# <span id="page-47-0"></span>**Index**

∗ classes GeneralizationError-class, [10](#page-9-0) GenesNetwork-class, [13](#page-12-0) GenesRanking-class, [14](#page-13-0) GeNetClassifierReturn-class, [22](#page-21-0) ∗ classif calculateGenesRanking, [4](#page-3-0) externalValidation.probMatrix, [7](#page-6-0) externalValidation.stats, [8](#page-7-0) geNetClassifier, [18](#page-17-0) geNetClassifier-package, [2](#page-1-0) leukemiasClassifier, [29](#page-28-0) plot.GenesRanking, [33](#page-32-0) plot.GeNetClassifierReturn, [34](#page-33-0) plotAssignments, [35](#page-34-0) plotDiscriminantPower, [37](#page-36-0) plotExpressionProfiles, [39](#page-38-0) plotNetwork, [41](#page-40-0) queryGeNetClassifier, [43](#page-42-0) querySummary, [45](#page-44-0) ∗ leukemia leukemiasClassifier, [29](#page-28-0) ∗ methods gClasses-methods, [10](#page-9-0) genesDetails-methods, [12](#page-11-0) getEdges-methods, [25](#page-24-0) getNodes-methods, [25](#page-24-0) getNumEdges-methods, [26](#page-25-0) getNumNodes-methods, [26](#page-25-0) getRanking-methods, [27](#page-26-0) getSubNetwork-methods, [27](#page-26-0) getTopRanking-methods, [28](#page-27-0) network2txt, [30](#page-29-0) numGenes-methods, [30](#page-29-0) numSignificantGenes-methods, [31](#page-30-0) overview-methods, [32](#page-31-0) setProperties-methods, [47](#page-46-0) ∗ package geNetClassifier-package, [2](#page-1-0)

calculateGenesRanking, *[3](#page-2-0)*, [4,](#page-3-0) *[15](#page-14-0)* Classification genes' Discriminant Power, *[35](#page-34-0)* edges,GenesNetwork-method *(*getEdges-methods*)*, [25](#page-24-0) externalValidation.probMatrix, *[3](#page-2-0)*, [7,](#page-6-0) *[9](#page-8-0)*, *[44](#page-43-0)* externalValidation.stats, *[3](#page-2-0)*, *[7](#page-6-0)*, [8,](#page-7-0) *[44](#page-43-0)* extractGenes,GenesRanking-method *(*GenesRanking-class*)*, [14](#page-13-0) gClasses *(*gClasses-methods*)*, [10](#page-9-0) gClasses,GenesRanking-method *(*gClasses-methods*)*, [10](#page-9-0) gClasses-methods, [10](#page-9-0) GeneralizationError, *[4](#page-3-0)*, *[23](#page-22-0)*, *[32](#page-31-0)* GeneralizationError *(*GeneralizationError-class*)*, [10](#page-9-0) GeneralizationError-class, [10](#page-9-0) genesDetails *(*genesDetails-methods*)*, [12](#page-11-0) genesDetails,GenesRanking-method *(*genesDetails-methods*)*, [12](#page-11-0) genesDetails-methods, [12](#page-11-0) genesDetails.GenesRanking *(*genesDetails-methods*)*, [12](#page-11-0) GenesNetwork, *[3](#page-2-0)*, *[23](#page-22-0)*, *[25,](#page-24-0) [26](#page-25-0)*, *[28](#page-27-0)*, *[30](#page-29-0)*, *[32](#page-31-0)* GenesNetwork *(*GenesNetwork-class*)*, [13](#page-12-0) GenesNetwork-class, [13](#page-12-0) GenesRanking, *[3](#page-2-0)*, *[5](#page-4-0)*, *[10](#page-9-0)*, *[13](#page-12-0)*, *[23](#page-22-0)*, *[27,](#page-26-0) [28](#page-27-0)*, *[31,](#page-30-0) [32](#page-31-0)*, *[47](#page-46-0)* GenesRanking *(*GenesRanking-class*)*, [14](#page-13-0) GenesRanking-class, [14](#page-13-0) geneSymbols, [17](#page-16-0) geNetClassifier, *[3](#page-2-0)*, *[7](#page-6-0)*, *[9](#page-8-0)[–11](#page-10-0)*, *[13](#page-12-0)*, *[15](#page-14-0)*, [18,](#page-17-0) *[22,](#page-21-0) [23](#page-22-0)*, *[25](#page-24-0)[–28](#page-27-0)*, *[30](#page-29-0)[–32](#page-31-0)*, *[34](#page-33-0)[–38](#page-37-0)*, *[41,](#page-40-0) [42](#page-41-0)*, *[44](#page-43-0)*, *[46,](#page-45-0) [47](#page-46-0)* geNetClassifier(), *[23](#page-22-0)* geNetClassifier-package, [2](#page-1-0) GeNetClassifierReturn, *[3](#page-2-0)*, *[20](#page-19-0)*, *[29](#page-28-0)*, *[32](#page-31-0)*, *[35](#page-34-0)*

#### INDEX 49

GeNetClassifierReturn *(*GeNetClassifierReturn-class*)*,  $22$ GeNetClassifierReturn-class, [22](#page-21-0) getEdges *(*getEdges-methods*)*, [25](#page-24-0) getEdges,GenesNetwork-method *(*getEdges-methods*)*, [25](#page-24-0) getEdges-methods, [25](#page-24-0) getNodes *(*getNodes-methods*)*, [25](#page-24-0) getNodes,GenesNetwork-method *(*getNodes-methods*)*, [25](#page-24-0) getNodes-methods, [25](#page-24-0) getNumEdges *(*getNumEdges-methods*)*, [26](#page-25-0) getNumEdges,GenesNetwork-method *(*getNumEdges-methods*)*, [26](#page-25-0) getNumEdges-methods, [26](#page-25-0) getNumNodes *(*getNumNodes-methods*)*, [26](#page-25-0) getNumNodes,GenesNetwork-method *(*getNumNodes-methods*)*, [26](#page-25-0) getNumNodes-methods, [26](#page-25-0) getRanking *(*getRanking-methods*)*, [27](#page-26-0) getRanking,GenesRanking-method *(*getRanking-methods*)*, [27](#page-26-0) getRanking-methods, [27](#page-26-0) getRanking.GenesRanking *(*getRanking-methods*)*, [27](#page-26-0) getSlots,GeNetClassifierReturn-method *(*GeNetClassifierReturn-class*)*, [22](#page-21-0) getSubNetwork *(*getSubNetwork-methods*)*, [27](#page-26-0) getSubNetwork,GenesNetwork-method *(*getSubNetwork-methods*)*, [27](#page-26-0) getSubNetwork,GeNetClassifierReturn-method *(*getSubNetwork-methods*)*, [27](#page-26-0) getSubNetwork,list-method *(*getSubNetwork-methods*)*, [27](#page-26-0) getSubNetwork,NULL-method *(*getSubNetwork-methods*)*, [27](#page-26-0) getSubNetwork-methods, [27](#page-26-0) getTopRanking *(*getTopRanking-methods*)*, [28](#page-27-0) getTopRanking,GenesRanking-method *(*getTopRanking-methods*)*, [28](#page-27-0) getTopRanking-methods, [28](#page-27-0) getTopRanking.GenesRanking *(*getTopRanking-methods*)*, [28](#page-27-0)

initialize,GeneralizationError-method

*(*GeneralizationError-class*)*, [10](#page-9-0) initialize,GenesNetwork-method *(*GenesNetwork-class*)*, [13](#page-12-0) initialize,GenesRanking-method *(*GenesRanking-class*)*, [14](#page-13-0) initialize,GeNetClassifierReturn-method *(*GeNetClassifierReturn-class*)*,  $22$ invisible, *[41](#page-40-0)* leukemiasClassifier, [29](#page-28-0) leukemiasEset, *[4](#page-3-0)* minet, *[20](#page-19-0)* names,GeNetClassifierReturn-method *(*GeNetClassifierReturn-class*)*, [22](#page-21-0) network2txt, [30](#page-29-0) network2txt,GenesNetwork-method *(*network2txt*)*, [30](#page-29-0) network2txt,list-method *(*network2txt*)*, [30](#page-29-0) network2txt-methods *(*network2txt*)*, [30](#page-29-0) nodes,GenesNetwork-method *(*getNodes-methods*)*, [25](#page-24-0) numEdges,GenesNetwork-method *(*getNumEdges-methods*)*, [26](#page-25-0) numGenes *(*numGenes-methods*)*, [30](#page-29-0) numGenes,GenesRanking-method *(*numGenes-methods*)*, [30](#page-29-0) numGenes-methods, [30](#page-29-0) numNodes,GenesNetwork-method *(*getNumNodes-methods*)*, [26](#page-25-0) numSignificantGenes *(*numSignificantGenes-methods*)*, [31](#page-30-0) numSignificantGenes,GenesRanking-method *(*numSignificantGenes-methods*)*, [31](#page-30-0) numSignificantGenes-methods, [31](#page-30-0) numSignificantGenes.GenesRanking *(*numSignificantGenes-methods*)*, [31](#page-30-0) overview *(*overview-methods*)*, [32](#page-31-0) overview,GeneralizationError-method

*(*overview-methods*)*, [32](#page-31-0) overview,GenesNetwork-method *(*overview-methods*)*, [32](#page-31-0)

overview,GenesRanking-method *(*overview-methods*)*, [32](#page-31-0) overview,GeNetClassifierReturn-method *(*overview-methods*)*, [32](#page-31-0) overview-methods, [32](#page-31-0) plot,GenesNetwork-method *(*plotNetwork*)*, [41](#page-40-0) plot,GenesRanking-method *(*plot.GenesRanking*)*, [33](#page-32-0) plot,GeNetClassifierReturn-method *(*plot.GeNetClassifierReturn*)*, [34](#page-33-0) plot.GenesNetwork *(*plotNetwork*)*, [41](#page-40-0) plot.GenesRanking, *[5](#page-4-0)*, *[15](#page-14-0)*, [33,](#page-32-0) *[35](#page-34-0)* plot.GeNetClassifierReturn, *[23](#page-22-0)*, [34](#page-33-0) plotAssignments, *[3](#page-2-0)*, [35](#page-34-0) plotDiscriminantPower, *[3](#page-2-0)*, *[35](#page-34-0)*, [37](#page-36-0) plotExpressionProfiles, *[3](#page-2-0)*, [39](#page-38-0) plotGenesRanking *(*plot.GenesRanking*)*, [33](#page-32-0) plotGeNetClassifierReturn *(*plot.GeNetClassifierReturn*)*, [34](#page-33-0) plotGeNetClassifierReturn,GeNetClassifierReturn-method *(*plot.GeNetClassifierReturn*)*, [34](#page-33-0) plotNetwork, *[3](#page-2-0)*, *[13](#page-12-0)*, *[35](#page-34-0)*, [41](#page-40-0) plotNetwork,GenesNetwork-method *(*plotNetwork*)*, [41](#page-40-0) queryGeNetClassifier, *[3](#page-2-0)*, *[7](#page-6-0)*, *[9](#page-8-0)*, *[19](#page-18-0)*, *[21](#page-20-0)*, *[36](#page-35-0)*, [43,](#page-42-0) *[46](#page-45-0)* querySummary, *[3](#page-2-0)*, *[7](#page-6-0)*, *[44](#page-43-0)*, [45](#page-44-0) setProperties *(*setProperties-methods*)*, [47](#page-46-0) setProperties,GenesRanking-method *(*setProperties-methods*)*, [47](#page-46-0) setProperties-methods, [47](#page-46-0) setProperties.GenesRanking *(*setProperties-methods*)*, [47](#page-46-0) show,GeneralizationError-method *(*GeneralizationError-class*)*, [10](#page-9-0) show,GenesNetwork-method *(*GenesNetwork-class*)*, [13](#page-12-0) show,GenesRanking-method *(*GenesRanking-class*)*, [14](#page-13-0) show,GeNetClassifierReturn-method *(*GeNetClassifierReturn-class*)*, [22](#page-21-0)

```
Significant genes, 35
svm, 20
```
Top ranked genes network (for each class), *[35](#page-34-0)*